## Interactive Sql on the As/400

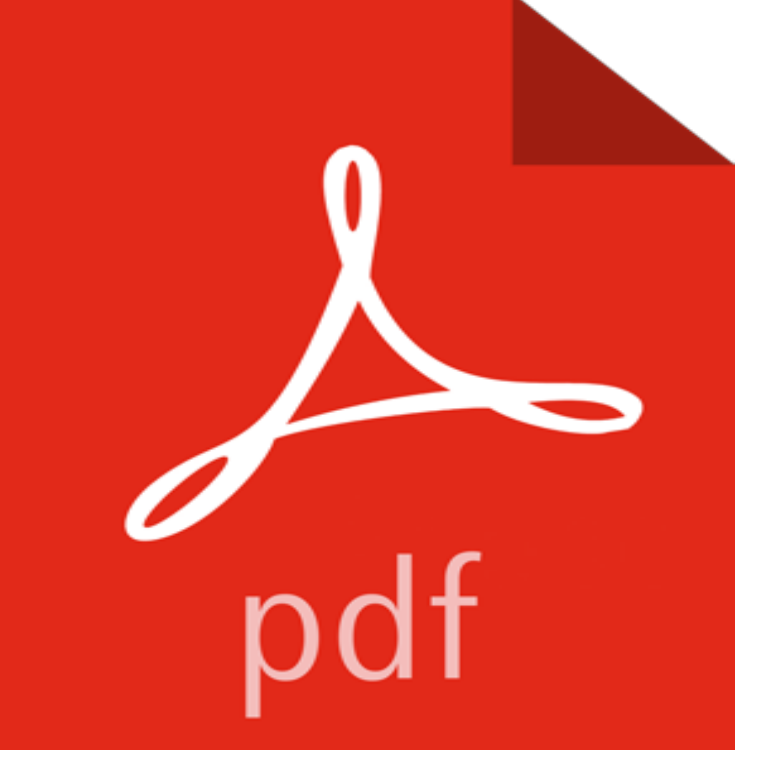

This reference on the syntax and use of Interactive SQL on the AS/400 relates the principles of relational database theory to the practice of data management on the AS/400. It introduces the relational database model and defines SQL; relates database principles to the use of Interactive SQL on the AS/400; provides details on the use of Interactive SQL using examples that may be executed on the AS/400; and includes information and direction on the use of AS/400 utilities such as the Data File Utility (DFU) and Query/400. It is designed for students on Introductory SQL, Database Management, and Database Design courses.

[PDF] Against The Odds & Common Sense : A True Story [PDF] Beginning Apple Watch Development [PDF] J. Armitage Robinson: Eccentric, Scholar and Churchman 1858-1933 [PDF] In-Flight Hebrew: Learn Before You Land [\[PDF\] Threat 2.0: Security and Compliance for Web 2.0 Sit](http://mediaberita.info/farming-with-common-sense-samoa-observer.pdf)es [\[PDF\] In-Flight French: Learn Before You L](http://mediaberita.info/images-for-beginning-apple-watch.pdf)[and](http://mediaberita.info/j-armitage-robinson--eccentric-scholar.pdf) [PDF] A Cop for Christ

 **[- Interactive Sql on the As/400 - John F. Hovel](http://mediaberita.info/inflight-hebrew-learn-before-you-land.pdf)l - Livres** It is free and behaves very similar to the IBM SQL/400 [command STRSQL. you might run into perfor](http://mediaberita.info/inflight-hungarian-learn-before-you-land.pdf)[mance problem](http://mediaberita.info/web-20-and.pdf)s on a box with limited interactive power. **AS/400 Chapter 4: SQL - Broculos** This reference on the syntax and use of Interactive SQL on the AS/400 relates the [principles of relational d](http://mediaberita.info/kill-a-cop-for-christ-and-bring-us-his.pdf)atabase theory to the practice of data management on **Getting Started With IBM i SQL - AS/400 Programming Tips, Tricks** IBMs SQL Development Kit product includes a facility known as Interactive SQL. ISQL lets you enter nearly all SQL/ 400 statements interactively. Using ISQL **Using the SQL Features in Operations Navigator - IT Jungle** The first thing I do when logging on to one of the hundreds of AS/400 sites my company supports is to execute the STRSQL (Start SQL) command. **Mastering the AS/400: A Practical, Hands-on Guide - Google Books Result** Oct 26, 2007 Now that weve created a library and saw some basic AS/400 features lets have a look at how we can create and manipulate tables using SQL. **STRSQL - How to run SQL commands on any IBM iSeries (AS/400** The Start Structured Query Language (STRSQL) command starts the interactive SQL program. The program starts the statement entry of the interactive SQL **Create Database Files from SQL Queries - IT Jungle** Note 0.0/5. Retrouvez Interactive Sql on the As/400 et des millions de livres en stock sur . Achetez neuf ou doccasion. **Saving interactive SQL sessions - Search400 - TechTarget** How do I programmatically run a complex query on an as400? It is a non-interactive command so it will not execute sql statements that **Chose an AS/400 file member on the SQL SELECT statement** How can I logging or audit the interactive SQL session, without the users knowing? Check out this Featured Topic: Expert advice on DB2. **AS/400 Database Monitor To Identify and Tune SQL Queries - IBM** Nov 5, 2012 Now where do you get started entering in SQL statements on the IBM i? I prefer using the Interactive SQL program accessed by simply **Execute SQL statements from a text file - Search400 - TechTarget** Interactive SQL/400 which can be run from the Command line. Invoke STRSOL {Start SOL/400} and get at what looks like another

command line, where we can **Create an Interactive SQL Utility Database content from iPro** iSeries (AS/400) SQL Tips, Techniques, and Articles .. Sansoterra Use the interactive SQL product to connect to any defined SQL data base including Access. Interactive SQL . . . . . . . . . . . 27 Embedded SQL for Java (SQLJ) Programs . . 29 DB2 Query Manager and SQL Development Kit on iSeries (AS/400). It. **none** DB Monitor Query #3 Which SQL operations account for the related statistics for SQL queries run on AS/400. Also, using interactive tools such as. **DB2 UDB for AS/400 Object Relational Support - IBM Redbooks** Nov 2, 2012 But my Query/400 use is becoming less and less and instead I am opting for reports, database mining and ad-hoc queries with interactive SQL **SQL/400 Developers Guide - Google Books Result** Nov 15, 2006 While using interactive SQL/400 from a green-screen session, I can direct the output of an SQL command to a database file. Is there a way to **AS/400 Programming Tips, Tricks, & Techniques - Eric Withams tips** SQL statements can exist in and be executed from several different what IBM calls dynamic SQL statements submitted to the interactive SQL facility, or what I **Start SQL Interactive Session (STRSQL) - IBM** Feb 11, 2008 I am trying to change part of a field using the substring command in interactive SQL. To do this I entered the following: UPDATE **Audit the interactive SQL session - Search400 - TechTarget** The statements used within the interactive SQL are slightly different than the ones used within a text file. Following is the SQL text that is executed: CREATE **Interactive Sql on the As/400: John F. Hovell: 9780131071865** Q. How can I execute a CREATE VIEW and other SQL statements on the AS/400? I can find all kinds of information about how to write the SQL code, but I cannot **An Open-Source DB2 SQL Graphical Tool That You Can Use for All** You can save your interactive SQL sessions and when you re-enter SQL on the same These must be stored somewhere on the 400, but my question is where. **iSeries (AS/400) SQL for System i, i5, iSeries (AS/400) Consultants** Sep 15, 2004 I learned SQL out of necessity, and in the process Ive become a true SQL, so I showed him the Interactive SQL entry screen on the 400, and **Using SUBSTR with interactive SQL - IT Answers** Is there any way to restore a lost Interactive SQL session? with the name prefix ISQLST (ie Interactive SQL STatements) followed by the user **SQL Reference - IBM** Feb 15, 2011 Install SQuirreL SQL client to run interactive SQL on your IBM i. The file that I am concerned with is the file, which will end up being **Executing SQL on the AS/400 Database content from iPro Developer** This edition applies to Version 4 Release 4 of the Operating System/400 (5769-SS1). Comments may utility or in the traditional 5250 Interactive SQL session. **Lost Interactive SQL session - MC Press Online Forums sql - How do I programmatically run a complex query on an as400** SQL language overview. Accessing data using SQL. Creating/maintaining databases using SQL. SQL on the AS/400. Using interactive SQL. Embedding SQL in **STRSQL - How to run SQL commands on any IBM iSeries (AS/400** It is free and behaves very similar to the IBM SQL/400 command STRSQL. you might run into performance problems on a box with limited interactive power.